ĐỀ THI BẢNG C – TRUNG HỌC PHỔ THÔNG Thời gian làm bài 180 phút, không kể thời gian phát đề **Địa điểm thi: Trường THPT chuyên Bắc Ninh**

# **1 Chủ đề**

Quy hoạch thành phố Bắc Ninh.

# **2 Tổng quan**

Với mục đích xây dựng Quy hoạch thành phố Bắc Ninh tới 2030, tầm nhìn 2050, các kiến trúc sư đã tham khảo quy hoạch của các thành phố lớn ở cả Việt Nam và trên toàn thế giới. Họ tham khảo bằng cách sử dụng các ảnh chụp các thành phố này từ trên cao bằng drone hoặc flycam. Tuy nhiên để có một bức ảnh có độ phân giải cao, người ta phải chụp rất nhiều ảnh nhỏ sau đó lựa chọn một số ảnh rồi ghép chúng lại với nhau để được bức ảnh toàn cảnh. Dưới đây là một ví dụ của bức ảnh cuối cùng sau khi đã ghép 6 ảnh nhỏ với nhau.

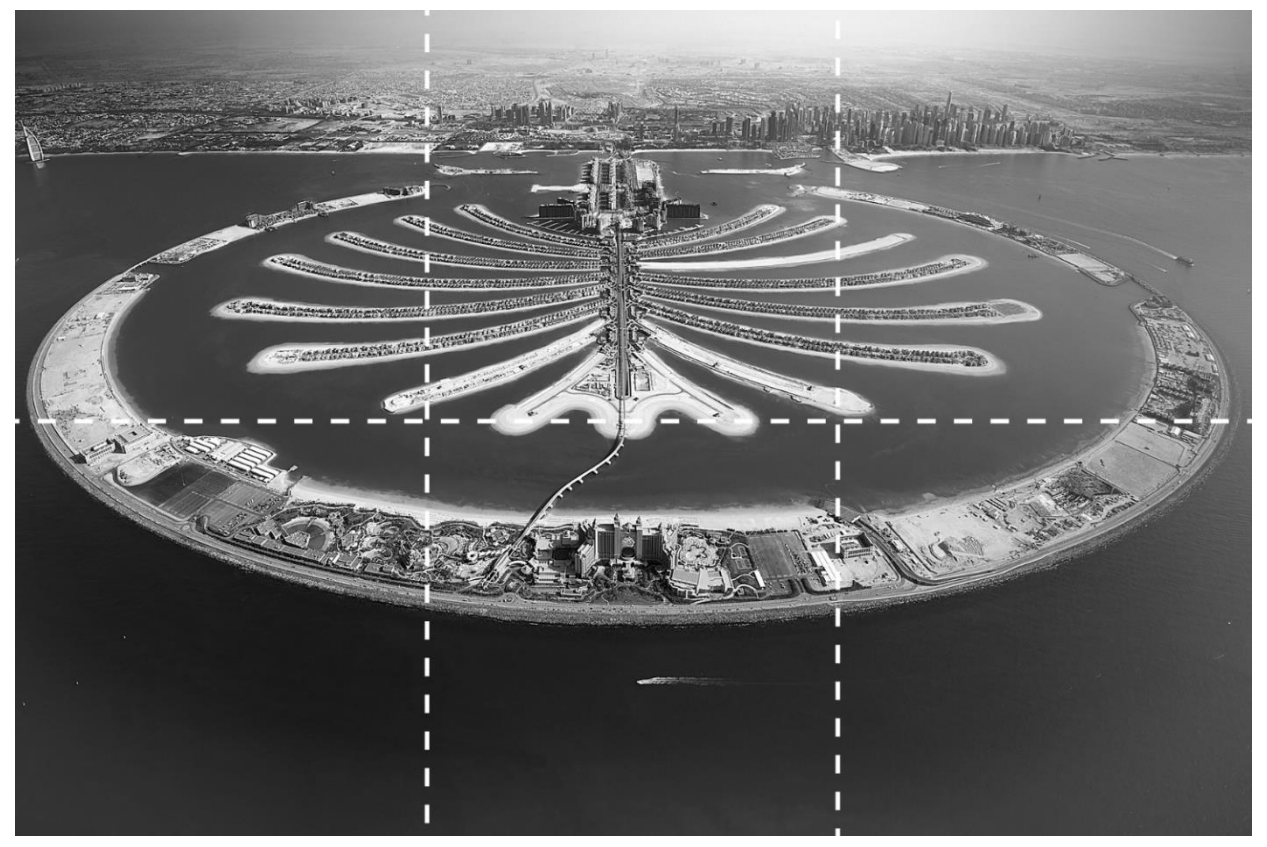

Các kiến trúc sư đã chụp N bức ảnh, mỗi bức ảnh có độ phân giải  $K \times K$ . Một bức ảnh có độ phân giải  $K \times K$  có nghĩa là: bức ảnh được tạo thành từ  $K^2$  điểm ảnh xếp thành  $k$  hàng, mỗi hàng có điểm ảnh. Mỗi điểm ảnh có cấp độ xám là một số nguyên trong khoảng [0, 255]. Giá trị càng nhỏ tương ứng với màu càng đậm (giá trị 0 tương ứng với màu đen), giá trị càng lớn tương ứng với màu càng nhạt (giá trị 255 tương ứng với màu trắng). Dưới đây là ví dụ về giá trị cấp độ xám với màu tương ứng.

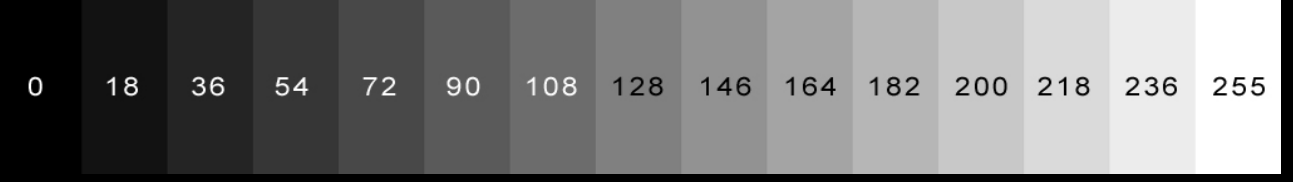

Qua khảo sát, trong tất cả các bộ dữ liệu, thứ tự các ảnh chụp đã bị xáo trộn không theo một trật tự nào.

Thêm vào đó, trong một số ít bộ dữ liệu, có một số ảnh đã bị xoay đi một góc 90<sup>0</sup>, 180<sup>0</sup> hoặc  $270^0$ . Các bộ dữ liệu còn lại, hướng của tất cả các bức ảnh không bị thay đổi.

Nhiệm vụ của bạn là chọn ra đúng  $R \times C$  bức ảnh trong số N bức ảnh đã có, xoay chúng theo chiều kim đồng hồ (0<sup>0</sup>, 90<sup>0</sup>, 180<sup>0</sup> hoặc 270<sup>0</sup>) và sắp xếp thành R hàng, C cột sao cho bạn thu được một bức ảnh hợp lý.

Bạn có một thuận lợi là sau khi khảo sát người ta nhận thấy chắc chắn tìm được 1 bức ảnh có số hiệu X là ảnh "chuẩn" không bị thay đổi về hướng, sẽ có trong bức hình hoàn chỉnh và ở vị trí chính xác là dòng thứ  $rX$  (theo chiều từ trên xuống), cột thứ  $cX$  (theo chiều từ trái sang phải).

### **3 Hình thức thi**

- Các đội sử dụng máy tính mang theo, làm bài trong thời gian thi là 180 phút.
- Các đôi được sao chép 25 thư mục tượng ứng với 25 bộ dữ liệu đầu vào, các đôi sử dụng toàn bộ tài nguyên của máy tính để tạo ra các tệp chứa kết quả tương ứng.
- Trong 150 phút đầu tiên, mỗi đội được phép chấm thử không quá 03 lần vào bất kỳ thời điểm nào. Mỗi lần chấm thử, đội yêu cầu tình nguyện viên sao chép các tệp chứa kết quả muốn chấm và nộp cho Ban giám khảo (BGK). BGK đánh giá phương án xếp của đội và cho điểm, bảng điểm xếp hạng sẽ được chiếu công khai cho tất cả các đội.
- Khi hết giờ làm bài, các đội nộp các tệp kết quả mà đội mình làm được để xác định điểm cuối cùng.

### **4 Định dạng tệp dữ liệu đầu vào và kết quả ra**

#### **4.1** *Định dạng tệp dữ liệu đầu vào*

Mỗi đôi được sao chép 25 bộ dữ liệu tượng ứng với 25 bộ dữ liệu đầu vào. Bộ dữ liệu thứ  $T$ , được chứa trong thư mục "inputT" ( $1 \le T \le 25$ ). Thư mục "inputT", gồm có các tệp:

- "info.txt": chứa thông tin chung về bộ dữ liệu
	- $\circ$  Dòng thứ 1: chứa 4 số nguyên N, K, R, C ( $0 \le N \le 200$ , 50  $\le K \le 500$ ,  $1 \le R \times$  $C < 200$
	- o Dòng thứ 2: ghi số 0 hoặc 1 tương ứng với toàn bộ ảnh đã được xoay đúng hoặc có một số ảnh đã bị xoay đi so với ban đầu.
	- o Dòng thứ 3: chứa 3 số số nguyên X, rX, cX ( $1 \le X \le N$ ,  $1 \le rX \le R$ ,  $1 \le cX \le C$ ) là số hiệu bức ảnh "chuẩn", vị trí dòng – cột chính xác của ảnh đó.
- "j.bmp": là ảnh chụp thứ *j* trong *N* bức ảnh ( $1 \le X \le N$ )
- "j.txt": là thông tin về bức ảnh thứ *j* dưới dạng ma trận cấp đô xám kích thước  $K \times K$ :
	- o Chứa K dòng, mỗi dòng chứa K số nguyên ( $0 \le i \le 255$ )
	- $\circ$  Số thứ v trên dòng u thể hiện độ xám của điểm ảnh  $(u, v)$ .

Tất cả các bộ dữ liệu đảm bảo luôn có cách xếp thành bức ảnh hoàn chỉnh.

#### **4.2** *Định dạng tệp kết quả ra*

Các đội cần tạo ra các tệp kết quả ra tương ứng với các bộ dữ liệu đầu vào, các tệp có tên "1.out" đến "25.out" đặt chung trong thư mục "Cxy" trong đó xy là số báo danh của bạn. Mỗi tệp kết quả gồm  $R \times C$  dòng, mỗi dòng chứa thông tin một ảnh chụp gồm 4 số nguyên dương

index, row, col, rotation với ý nghĩa: chọn bức ảnh có số hiệu index, đặt vào vị trí dòng thứ row, cột thứ col, và quay theo chiều kim đồng hồ một góc rotation. ( $1 \leq index \leq N, 1 \leq row \leq R, 1 \leq$  $col \leq C, rotation \in \{0, 90, 180, 270\}$ 

## **5 Ví dụ**

**5.1** *Ví dụ dữ liệu đầu vào*

| info.txt  | Giải thích                                                                         |
|-----------|------------------------------------------------------------------------------------|
| 8 500 2 3 | - Có tất cả 8 bức ảnh có kích thước $500 \times 500$ , ta cần sử dụng 6 bức ảnh đề |
|           | ghép thành 1 bức ảnh hoàn chỉnh.                                                   |
| 312       | - Có 1 số bức ảnh đã bị xoay.                                                      |
|           | - Bức ảnh số 3 là ảnh "chuẩn", vị trí chính xác là dòng 1 cột 2.                   |

Các tệp 1.txt đến 8.txt chứa thông tin chi tiết về các bức ảnh. Các bạn có thể tham khảo trong thư mục input0.

Các tệp ảnh 1.bmp đến 8.bmp là các tệp ảnh:

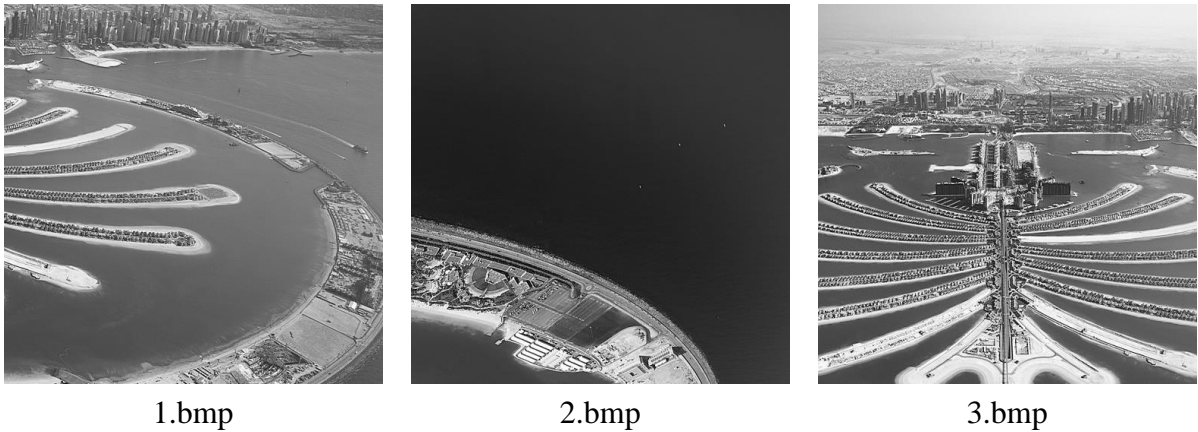

![](_page_2_Figure_8.jpeg)

![](_page_2_Figure_9.jpeg)

![](_page_2_Picture_10.jpeg)

![](_page_2_Figure_11.jpeg)

4.bmp 5.bmp 6.bmp

![](_page_2_Picture_13.jpeg)

![](_page_2_Picture_15.jpeg)

7.bmp 8.bmp

#### **5.2** *Ví dụ dữ liệu đầu ra*

![](_page_3_Picture_183.jpeg)

## **6 Cách tính điểm**

Với mỗi bộ dữ liệu, BGK kiểm tra các lỗi sai và bạn sẽ bị nhận 0 điểm nếu mắc phải:

- Nếu tệp kết quả bị ghi sai cấu trúc hoặc không thỏa mãn các điều kiện ràng buộc.
- Nếu một ảnh được sử dụng 2 lần hoặc nếu bạn xếp 2 ảnh vào cùng một vị trí.

Điểm của bạn sẽ được cho theo số cặp ảnh kề nhau được ghép chính xác. Ví dụ:

![](_page_3_Picture_184.jpeg)

Với thí sinh A các cặp ảnh xếp đúng là: (3, 6), (6, 9), (1, 4), (4, 7), (4, 5). Với thí sinh B các cặp ảnh xếp đúng là: (1, 2), (2, 3), (4, 5), (5, 6), (1, 4), (2, 5), (3, 6). Lưu ý rằng, cặp ảnh (7, 8) và (8, 9) không được công nhận là xếp đúng do ngược thứ tự. Như trên hình, các cạnh giữa các cặp xếp đúng được tô đậm.

**7 Công cụ hỗ trợ**

BGK cung cấp cho thí sinh công cụ hiển thị ảnh tương ứng với tệp kết quả của thí sinh.

Các bạn có thể chạy chương trình ImgViewer.exe, chọn thư mục chứa bộ dữ liệu đầu vào, tiếp theo chọn tệp kết quả của ban và chọn "Hiện ảnh".

$$
\begin{array}{c}\n\textbf{HET}\n\end{array}
$$